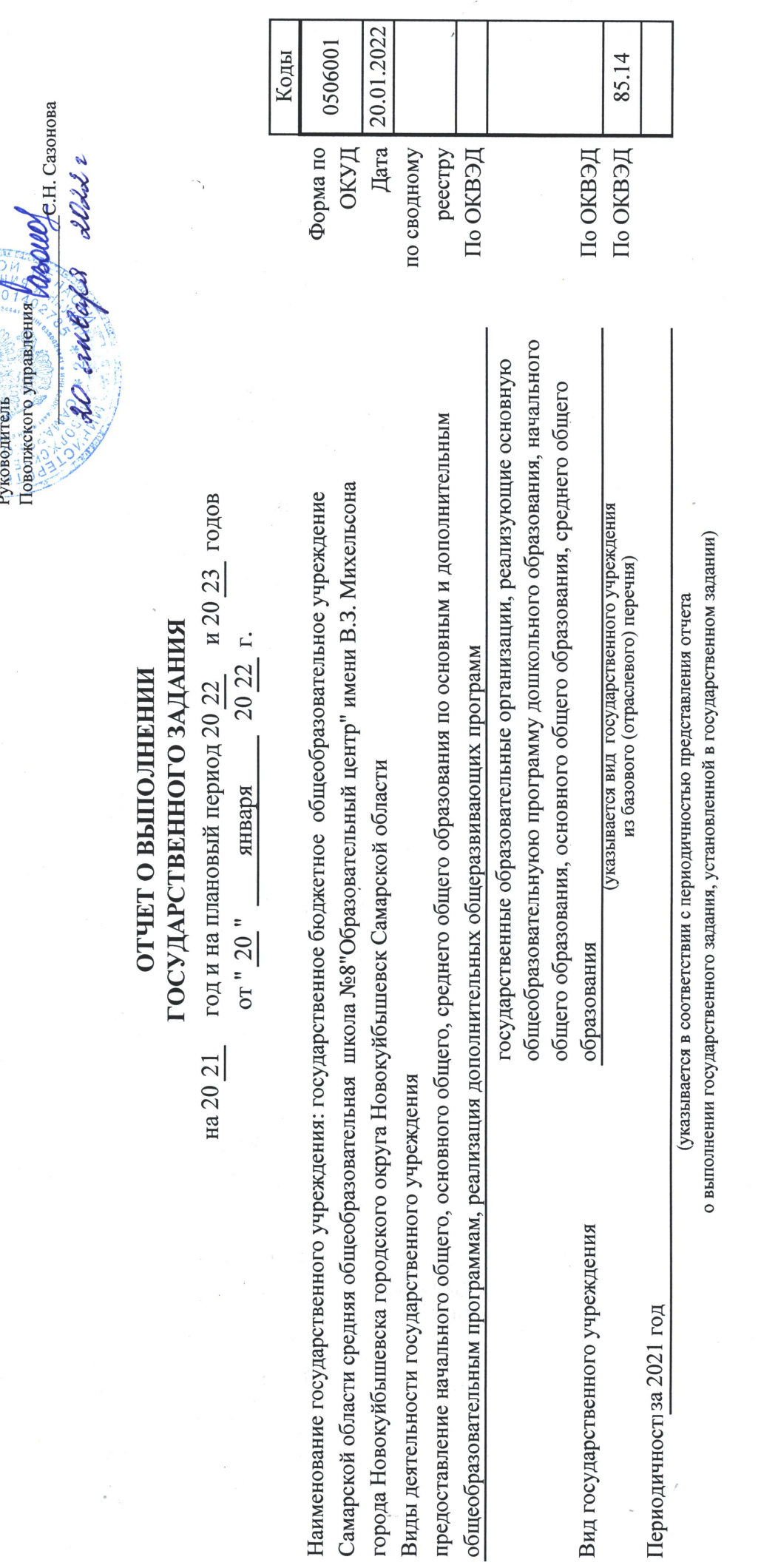

 $\hat{\mathcal{A}}$ 

 $\overline{1}$ 

**ARTISER AND** 

V

Часть 1. Сведения об оказываемых государственных услугах

Раздел 1

35.791.0

Уникальный номер по базовому (отраслевому) перечню

1. Наименование государственной услуги Реализация основных общеобразовательных программ основного общего образования

2. Категории потребителей государственной услуги

физические лица

3. Сведения о фактическом достижении показателей, характеризующих объем и (или) качество государственной услуги<br>11 Сведения о фактическом постижении показателей характеризующих канество госуларственной услуги

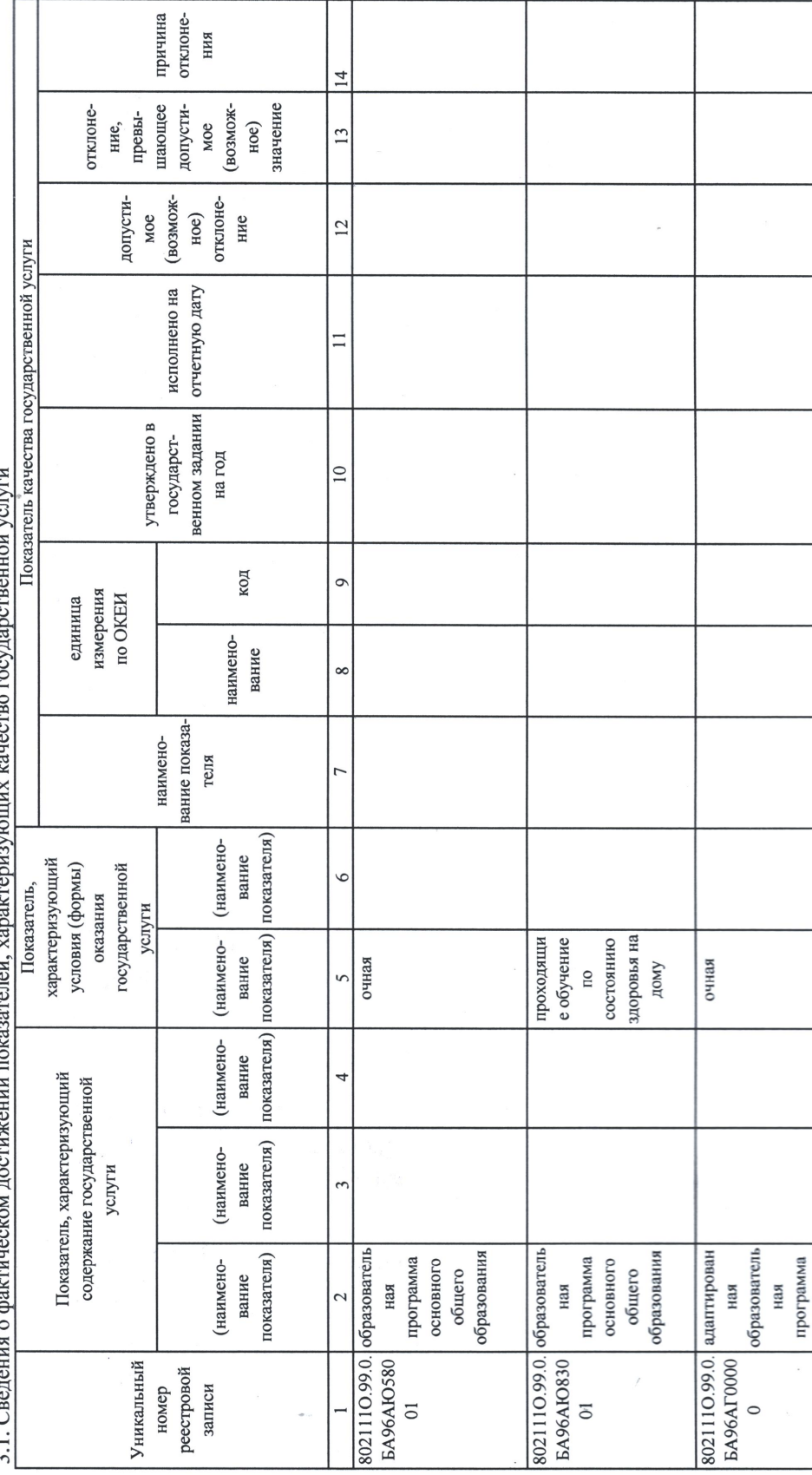

 $\sim$ 

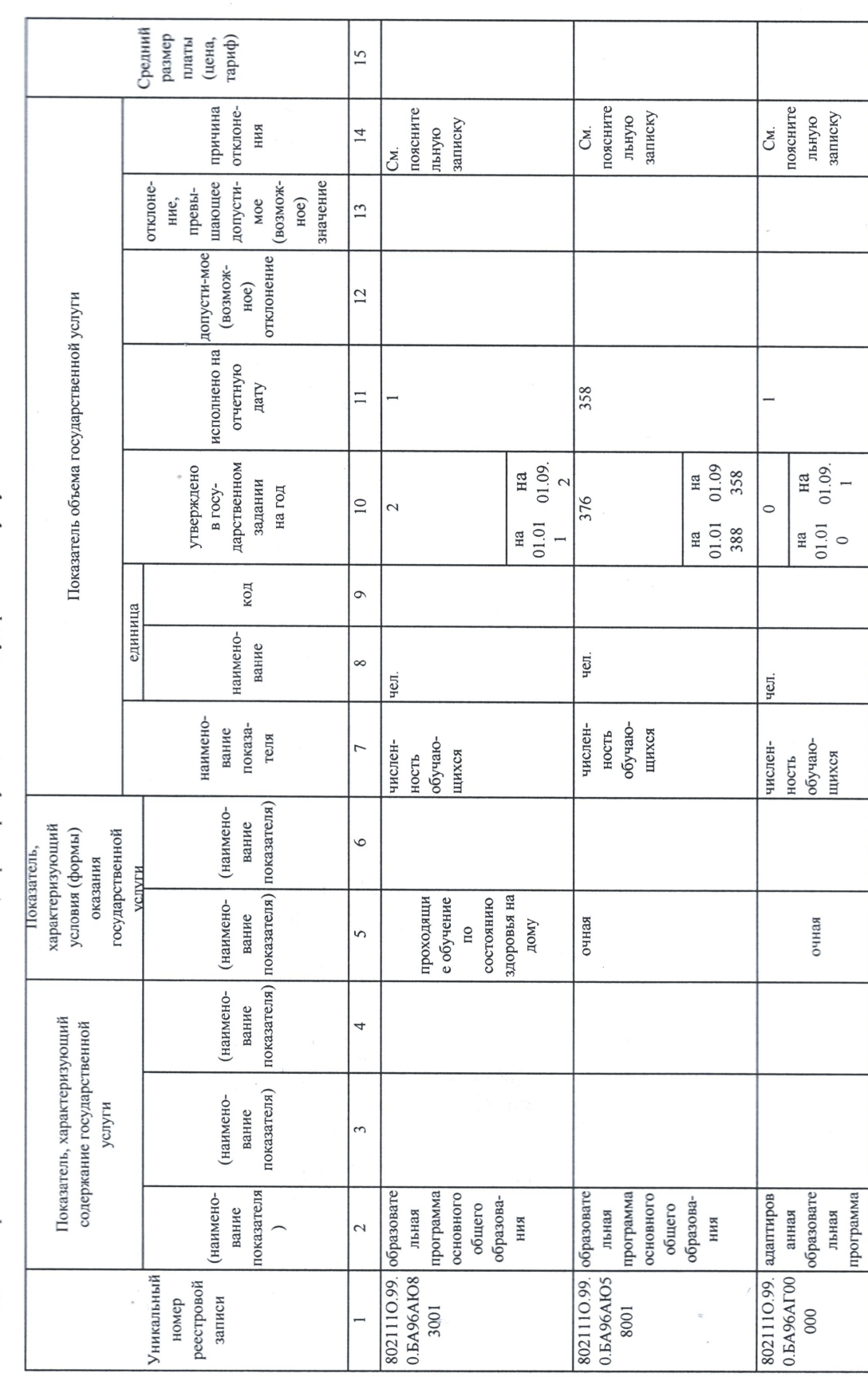

3.2. Сведения о фактическом достижении показателей, характеризующих объем государственной услуги

 $\overline{\phantom{a}}$ 

 $\tilde{\xi}$ 

Раздел  $2$ 

 $\overline{\mathbf{r}}$ 

 $\overline{a}$ 

Реализация основных общеобразовательных программ среднего общего образования<br>2. Категории потребителей 1. Наименование

государственной услуги

физические лица

(отраслевому) перечню

11.794.0

по базовому

Уникальный номер

3. Сведения о фактическом достижении показателей, характеризующих качество государственной услуги

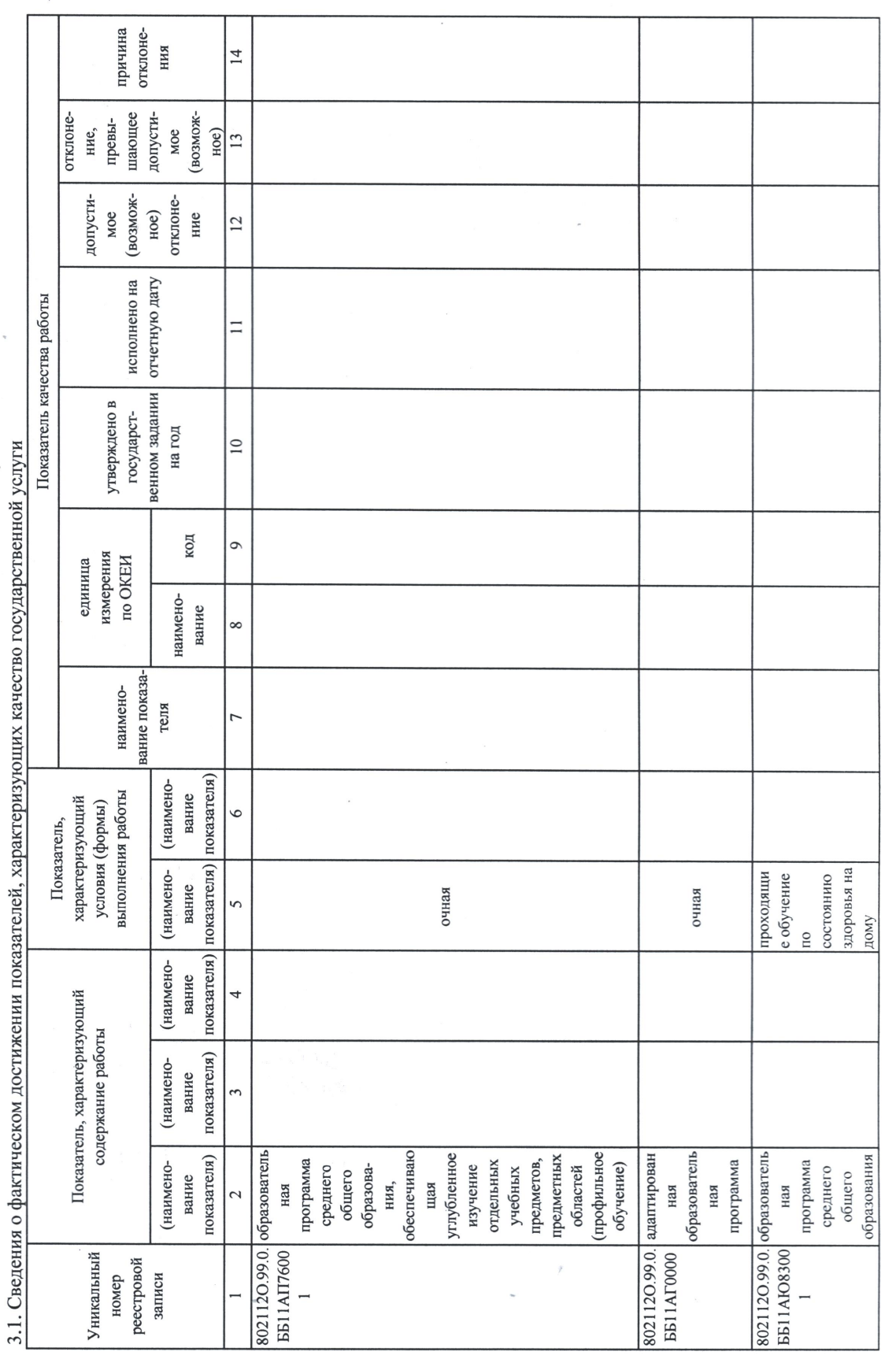

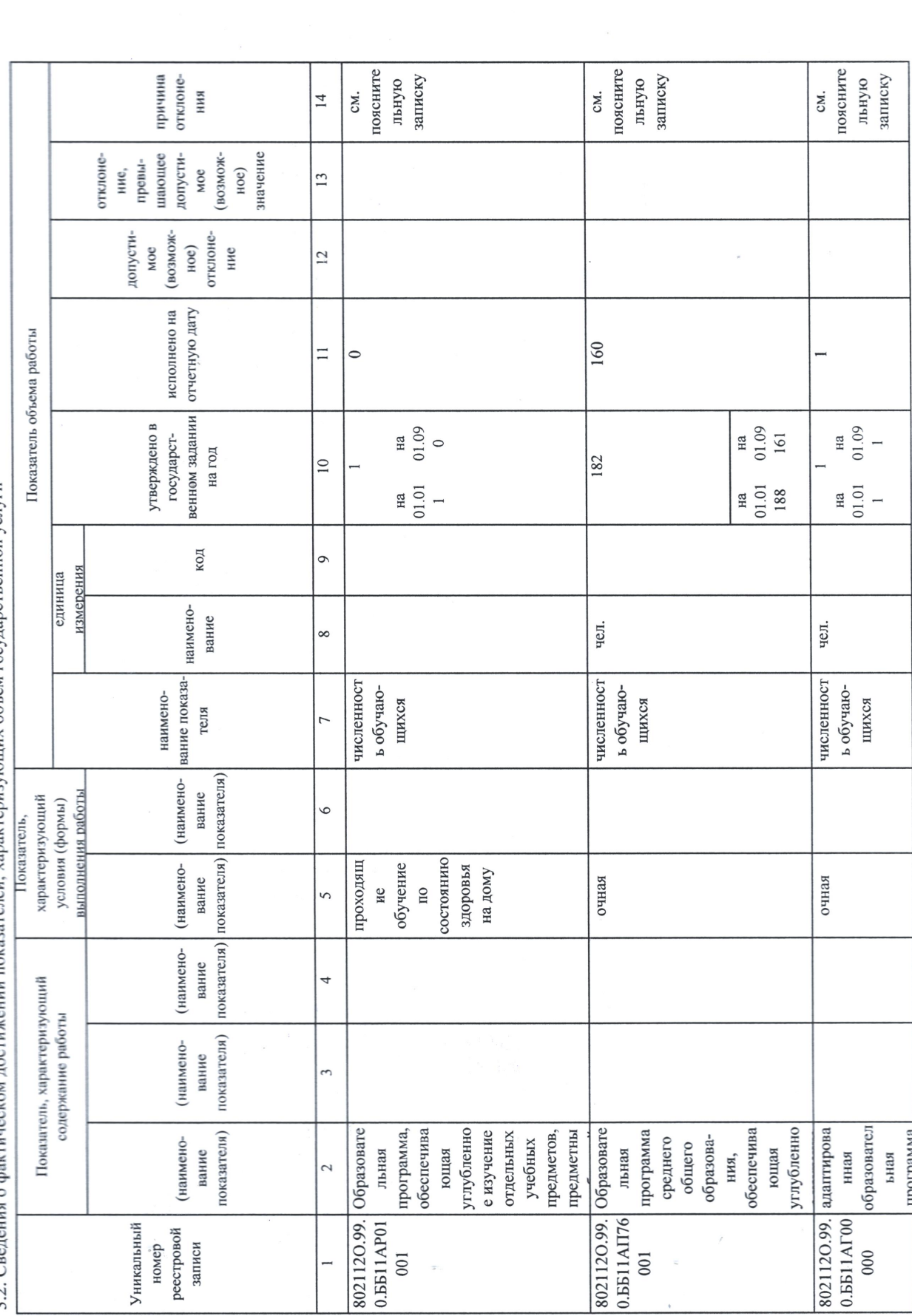

 $\sim$ 

3.2. Сведения о фактическом достижении показателей, характеризующих объем государственной услуги

 $\hat{\epsilon}$ 

 $\sqrt{2}$ 

 $\frac{1}{\sqrt{2}}$ 

Часть 2. Сведения о выполняемых работах " Раздел

Уникальный номер ограслевому) перечню

1. Наименование работы

2. Категории потребителей работы

3. Сведения о фактическом достижении показателей, характеризующих объем и (или) качество работы<br>3.1. Сведения о фактическом достижении показателей, характеризующих качество работы

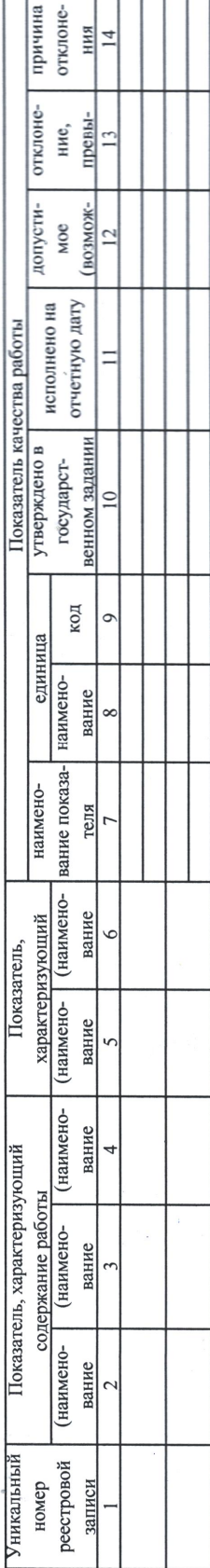

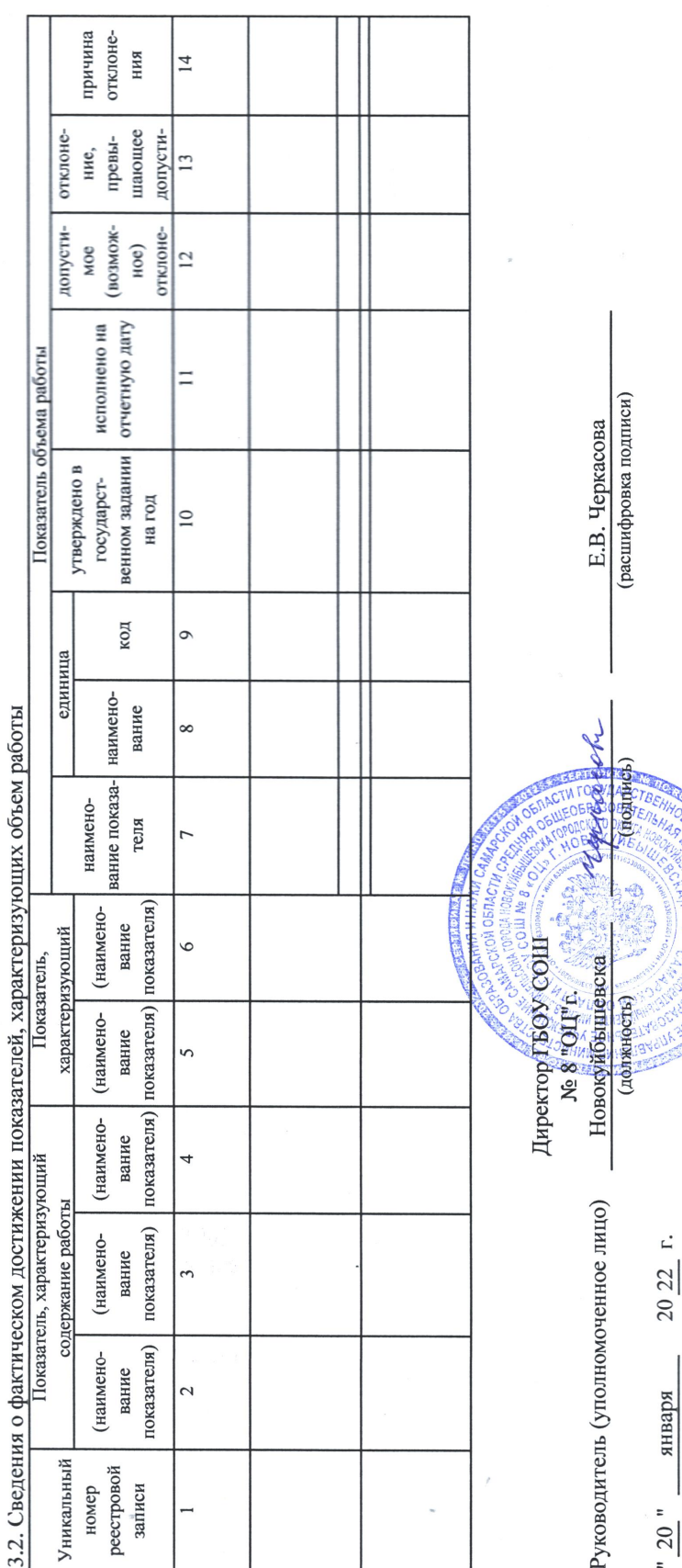

2 " — января — 20 22 г.<br>- Формируются при установление посударственного задания необударственной услуги (услуг) и работы (работ) и содержат требования к оказанию государственной услуги<br>- Формируются при установлении госу